<span id="page-0-0"></span>Asocijativni spremnici Objektno programiranje - 3. vježbe (2. dio)

dr. sc. Sebastijan Horvat

Prirodoslovno-matematički fakultet. Sveučilište u Zagrebu

20. ožujka 2024. godine

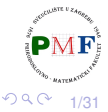

重

- razlika u spremanju i dohvatu podataka:
	- sekvencijalni spremnici prema **poziciji**
	- **asocijativni spremnici prema ključu**
- osnovni asocijativni spremnici:
	- **map** (preslikavanje) sadrži parove ključ-vrijednost
		- indeks i vrijednost pridružena tom indeksu (tzv. asocijativno polje)
		- **•** npr. imenik (ime osobe je indeks za dohvaćanje telefonskog broja)
	- **set** (skup) samo ključevi
		- podržani efiksani upiti je li nešto unutra ili nije
- **•** ako ključevi ne moraju biti jedinstveni ⇒ multi... spremnici
- **ako ne čuvaju ključeve u sortiranom poretku ⇒ unordered**... spremnici (za organizaciju elemenata koriste *hash* **funkciju**)
- $\Rightarrow$  ukupno imamo 2<sup>3</sup> = 8 tipova asocijativnih spremnika

メメ 重 メメ 重 メ

É

# Tipovi asocijativnih spremnika

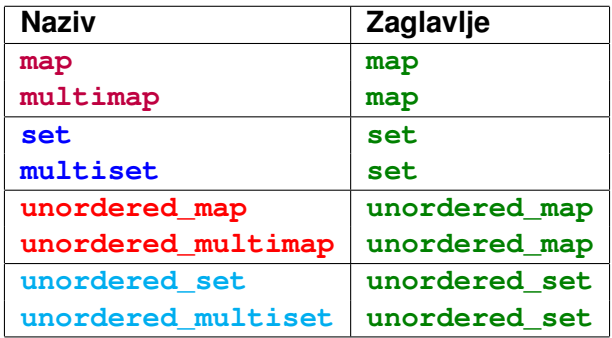

kao i ostali spremnici, to su predlošci

 $\Rightarrow$  navodimo tip ključa (a za preslikavanja i tip vrijednosti)

**Primjer 1.** (po *defaultu* su sljedeći spremnici prazni)

- map<string, size\_t> a;
- set<string> b;

3/31

重

# Primjer 2. (upotreba preslikavanja)

o program čita riječi (do EOF) i ispisuje koliko se koja riječ pojavila

```
map<string, size t> br rijeci;
string rijec;
while (cin \gg rijec)
  ++br rijeci[rijec];
for (const auto &w : br_rijeci)
  cout << "Rijec " << w.first
       << " javlja se " << w.second
       \langle \langle ((w.second > 1) ? " puta." : " put."
       << endl;
```
 $\bullet$  uočite: kako se dodaje u preslikavanje; element w preslikavanja br\_rijeci je par; riječi se ispisuju u leksikografskom poretku 造入 メモメー

唐山

kao u prethodnom primjeru ali ne brojimo neke veznike:

```
map<string, size t> br rijeci;
set<string> veznik = {\iota"i", "ili", "a"};
string rijec;
while (cin \rightarrow > rije)if(veznik.find(rije) == veznik.end())++br rijeci\lceilrijec\rceil;
```
**• find** vraća iterator na ključ koji se nalazi u skupu ili end iterator (ako traženog ključa nema u skupu)

5/31

→ 重 → → 重 → …

唐山  $299$  Inicijalizacija spremnika: map i set

možemo navesti elemente, kopirati spremnik **istog tipa** ili navesti raspon (dokle god se vrijednosti mogu pretvoriti u tip vrijednosti u spremniku)

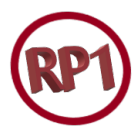

6/31

É

澄後 す唐を

#### **Primjer 4**.

```
set<string> s1 = \{\text{"ab", "cd"}\};
set<const char \star> s2 = {"e","fq","h"};
map<string, string> ml = \{ \{ "abc", "d"} \},
                                 {"ef", "ghi"},
                                 {\{ "j", "kl"\} \}set\langlestring\rangle s3(s1);
set<string> s4(s2); Xset<string> s4(s2.\text{begin}(), s2.\text{end}();
```
## Inicijalizacija spremnika: multimap i multiset

**Primjer 5.** (skup vs. multiskup) Odredite elemente spremnika:

vector<int>  $v = \{3, 9, 1, 4, 2, 3, 1\}$ ; set<int> s(v.cbegin(), v.cend()); multiset<int> ms(v.cbegin(), v.cend());

• Što bi ispisao sljedeći kod za: (a)  $\boxed{?} = s$ ; (b)  $\boxed{?} = ms$ ?

$$
\begin{array}{l}\n\text{cut} \ll \boxed{?}.\text{size()} \ll \text{end1;} \\
\text{for (auto br : } \boxed{?}) \\
\text{cut} \ll \text{br} \ll \text{end1;}\n\end{array}
$$

 $\bullet$  za uređene spremnike, ključevi se moraju moći uspoređivati (po *defaultu* se koristi <)

御 ▶ イ君 ▶ イ君 ▶

# Korištenje vlastite funkcije za uspoređivanje ključeva

operacija mora definirati strogi slabi uređaj na ključevima $^{\rm 1}$ 

**Primjer 6**.

```
bool usp(const string &a, const string &b){
       return a.size() < b.size();
}
```
- $\bullet$  definiramo multiskup s dva tipa: (i) tip ključa (string) (ii) tip usporedbe (tip pokazivača na funkciju kao što je  $usp$ )
- $\bullet$  pri definiranju objekta tog tipa, dajemo pokazivač na  $usp$ set<string, decltype(usp) \*> rijeci(usp);
- $\bullet$  pri upotrebi decltype za dobivanje pokazivača na funkciju dodali smo  $\star$  (za pokazivač na dani tip funkcije)
- u konstruktoru možemo pisati usp umjesto &usp (automatski se pretvara u pokazivač)

 $1$ Strogi parcijalni uređaj na ključevima takav da je relacija "neusporedivosti" obzirom na taj uredaj) tranzitivna. ¯ 重き メモチ 重

Primjer unosa i ispisa (za set i multiset)

**Primjer 7. set**<string, decltype(usp) \*> rijeci(usp); string r; while(cin  $\gg$  r) rijeci.insert(r); d for(const auto &w : rijeci) cout  $\ll w \ll$  endl:

o promatramo sliedeći unos:

aasd ds sa dsa dsa d sd s ds d ads

ispis za gornji kod je prikazan lijevo, a ako **set** zamijenimo s **multiset** dobivamo ispis prikazan desno (uočite da stringovi jednakih duljina nisu sortirani po abecedi!)

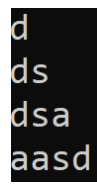

K 御 ▶ K 唐 ▶ K 唐 ▶

ds sa sd ds dsa dsa ads

 $299$ 

重

## Zadatak 1.

Napišite program koji učitava parove cijelih brojeva. Nakon učitavanja, potrebno ih je ispisati u uzlaznom poretku s obzirom na vrijednost najvećeg zajedničkog djelitelja.

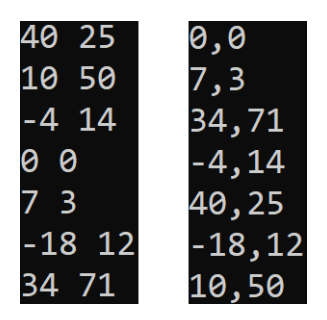

**Primjer**. (ulaz i ispis) **Napomena**. Za najveći zajednički **djelitelj** (*greatest common divisor*) dva broja možemo koristiti:

- standard C++14 funkcija **\_ \_gcd** iz zaglavlja **algorithm**
- standard C++17 funkcija **gcd** iz zaglavlja **numeric**

Ako su oba broja 0, funkcije vraćaju 0, a inače gcd zadanih brojeva.

K 등 ▶ K 등

重

 $290$ 

10/31

Ako koristimo funkciju gcd kompajliramo korištenjem  $\left| \text{-std=ct+1} \right|$ 

# Iteratori za asocijativne spremnike

- dereferenciranjem iteratora za preslikavanje dobivamo par (ključ, vrijednost) (za skupove samo ključ)
- vrijednosti možemo mijenjati, ali ključeve ne

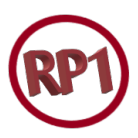

11/31

### **Primjer 8**.

```
map<string, string> m = \{ \{ "a", "b", \{ "c", "d" } \} \};
auto it = m \cdot \text{begin}( ;
cout << it->first << " " << it->second << endl;
it->first = "e"; \t\t Xit->second += "f";set \langle s = \{0, 1, 2, 3\};
set<int>::iterator its = s.begin();
if (its != s.end()) {
       *its = 42;
       cout \ll *its \ll endl;
}
```
## **Primjer 9**. Što ispisuje donji kod?

set<int>  $s = \{0, 1, 2, 3\};$ for(auto it =  $s.begin()$ ; it !=  $s.end()$ ; ++it) cout  $\lt\lt \star it \lt\lt$  endl: map<int,double> m =  $\{\{4,6.2\}, \{1,2\}, \{7, 0.1\}\};$ for(auto it =  $m \cdot \text{begin}($ ); it !=  $m \cdot \text{end}($ );  $++it$ ) cout  $\lt\lt$  "("  $\lt\lt$  it->first  $\lt\lt$  "," << it->second << ")" << endl;

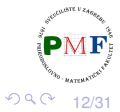

唐 1

# Primjer 10. (Dodavanje elemenata)

```
vectors(int > v = {2, 4, 6, 8, 2, 4, 6, 8};set<int> s:
map<string, size_t> m;
string s("abc");
```
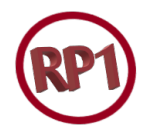

13/31

 $2Q$ 

@ ▶ ㅋ ㅋ ▶ ㅋ ㅋ ▶ │ ㅋ ㅋ

```
s.insert(v.cbegin(), v.cend());
s.insert({1,3,5,7,1,3,5,7});
```

```
m.insert({s, 1});
m.insert(make_pair(s, 1));
m.insert(pair<string, size_t>(s, 1));
m.insert(map<string, size_t>::value_type(s, 1));
```
- $\bullet$  (ne)uređeno preslikavanje i skup imaju jedinstvene ključeve  $\Rightarrow$ ubacivanje elementa koji je već prisutan nema učinka
- $\bullet$  uočite kako možemo ubaciti par u preslikavanje

# Povratna vrijednost od insert/emplace

- $\bullet$  **za spremnike s jedinstvenim ključevima**, vraća par
- o prvi član para je iterator na element s danim ključem
- **·** drugi član para je bool (je li element ubačen)

**Primjer 11**. Odredite tip od r, ispis, te sadržaj od m za unos:

#### **jedan dva jedan tri dva pet jedan**

```
map<string, size t> m;
string s;
int br = 1;
while(cin \gg s) {
  auto r = m.insent({s, br++});
  cout << "(" << r.first->first
       << "," << r.first->second << ") "
       << r.second << endl;
```
14/31

 $290$ 

3 (로마 3 로마)

# Povratna vrijednost od insert/emplace

- ključevi u multi- spremnicima ne moraju biti jedinstveni
- $\Rightarrow$  uvijek se ubacuje element
- $\Rightarrow$  insert **vraća samo iterator** na ubačeni element

**Primjer 12.** Odredite tip od r, ispis, te sadržaj od m za unos:

#### **jedan dva jedan tri dva pet jedan**

```
multiplication of a function is given by a function of a function.string s;
int br = 1;
while(cin \gg s) {
  auto r = m.insent({s, br++});
  cout << "(" << r->first << ","
         << r->second << ") " << endl;
```
ミドマミド

**erase** ima tri verzije:

- (1.) brisanje elementa na koji pokazuje zadani iterator (vraća iterator idući element ili end-iterator)
- (2.) brisanje raspona  $[a, b]$  za sva iteratora  $a$  i b (vraća iterator na idući element ili end-iterator)
- (3.) za zadanu vrijednost ključa briše sve elemente s tim ključem i vraca broj uklonjenih elemenata ´

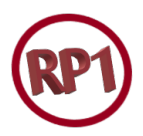

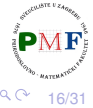

# Primjer 13. (Uklanjanje elemenata)

```
set<int> s = \{2, 4, 3, 1, 5\};multiset<int> ms = \{1, 4, 1, 2, 3, 4, 5\};\text{cut} << s.erase(6) << endl;
cout \lt ms.erase(4) \lt endl;
multimap<int,int> m = \{\{2,3\},\{2,3\},\}\{2,4\}, \{1,5\}, \{3,1\}, \{3,2\}, \{1,4\}\};cout << m.erase(m.begin())->second << endl;
cout \langle \rangle m.erase(2) \langle \rangle endl;
```
Ispis (svaki broj u novi red): 0 2 4 3 ms sadrži: 1 1 2 3 5, a m sadrži: 1,4 3,1 3,2

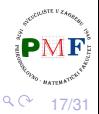

重

# Korištenje indeksa (**a[x]** i **a.at(x)**)

- $\bullet$  dohvaćanje vrijednosti pridružene ključu
- ne podržavaju ih:
	- skupovi (nema vrijednosti samo ključevi!)
	- multi... (više vrijednosti može biti pridruženo istom ključu!)
- za preslikavanja: ako nema tog ključa, stvara se novi element za taj ključ i ubacuje u preslikavanje (također, vraća  $l$ value)

#### **Primjer 14**.

set<int>  $s = \{2, 4, 3, 1, 5\}$ ;  $\text{cout} \ll s[2];$   $\chi$ unordered\_multimap<int,int> m =  $\{(1,2), (2,3)\};$  $\text{cout} \ll m[2];$   $X$ unordered map<int, int> m; **m[1] = 2;** ✓ **//m.at(1)=2; daje out\_of\_range m[1] = 5;** ✓ **//m.at(1)=5; sad ok**

18/31

 $2QQ$ 

医牙唇的牙唇的 医心

# Traženje elementa: **find** i **count**

- **find** vraća iterator na (prvi) element sa zadanim ključem (ili end-iterator ako nema takvog elementa)
- **e** count vraća broj elemenata sa zadanim ključem

**Primjer 15. Za sljedeće spremnike:** 

\n- (a) set 
$$
\langle \text{int} \rangle
$$
 s =  $\{0, 1, 2, 1, 4, 3, 4\};$
\n- (b) multiset  $\langle \text{int} \rangle$  s =  $\{0, 1, 2, 1, 4\};$
\n- (c) map  $\langle \text{int}, \text{string} \rangle$  s =  $\{\{1, \text{max}\}, \{2, \text{max}\}, \{1, \text{max}\}\};$
\n- (d) multimap  $\langle \text{int}, \text{string} \rangle$  s =  $\{\{1, \text{max}\}, \{2, \text{min}\}, \{1, \text{max}\}\};$
\n- (e)  $\langle \text{int}, \text{string} \rangle$  s =  $\{\{1, \text{max}\}, \{2, \text{min}\}, \{1, \text{max}\}\};$
\n

odredite čemu bi bilo jednako:

```
s.find(1);
s.find(11);
s.count(1);
s.count(11);
```
# Pronalaženje svih elemenata za dani ključ

- **u uređenim spremnicima** elementi s istim ključem su susjedni ⇒ zauzimaju raspon [**a,b**⟩
- *o lower\_bound* daje iterator na prvi element s ključem koji nije manji od zadanog, a *upper\_bound* na prvi s većim ključem od zadanog
- $\bullet$  ako nema takvih elemenata, oba vraćaju end-iterator

#### **Primjer 16.** Što radi sljedeći dio koda?

 $multiplication of a  $m$  =  $\{ \{ \text{``Smith''}, \text{``John''} \},$$  ${``Garcia", "Maria", {``Smith", "Mary"}};$ for (auto  $a = m$ . lower bound ("Smith"),  $b = m.upper_bound('Smith'); a != b; ++a)$ cout  $\lt\lt$  a->second  $\lt\lt$  endl;

20/31

■ 1

 $2Q$ 

医头面的

## **equal\_range** funkcija

- $\bullet$  umjesto prethodne dvije funkcija, ova vraća traženi par iteratora  $[a,b\rangle$  za zadani ključ
- ako nema takvih elemenata, oba iteratora iz para odnose se na poziciju gdje se element s tim ključem može ubaciti

**Primjer 17.** Kod s istom svrhom kao kod s prethodnog slajda:

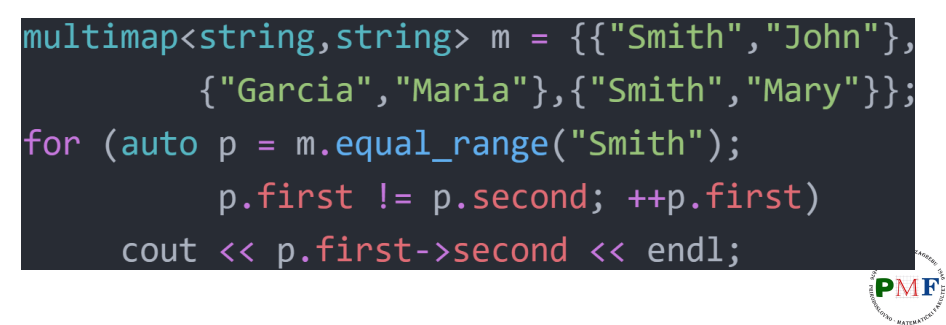

伊 ▶ イ君 ▶ イ君 ▶

重  $290$ 

## Zadatak 2.

Napisati program koji od korisnika učitava naredbe, pri čemu je svaka naredba točno jednog od sljedeća tri oblika:

- 1 ime ocjena (dodaje ocjenu studentu s imenom ime)  $\bullet$
- $\Delta$ ime (briše sve ocjene studenta s imenom ime)  $\bullet$
- $\bullet$  3 ime (ispisuje sve ocjene studenta s imenom ime ili poruku da taj student nema ocjena)

- 3 Alex 2 John 3 John 3 Mary
- **Primjer**. 1 John 2 Mary ocjene: 3 1 Mary 3 John - ocjene: 2 4 1 John 4 Alex nema ocjena. 3 Mary John nema ocjena. 3 John Mary - ocjene: 3

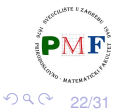

重

## Neuredeni asocijativni spremnici ¯

- **•** koriste *hash* funkciju i operator == na ključevima
- korisni ako nema očitog uređaja na ključevima ili ako je održavanje sortiranog poretka preskupo
- organizirani kao kolekcija pretinaca *hash* funkcija pridružuje elemente pretincima (ključ $\mapsto$  pretinac)
- ⇒ performanse ovise o *hash* funkciji, te broju i veličini pretinaca

**Primjer 18**. Za često korištene tipove, standardna biblioteka definira svoje *hash* funkcije (klasa **std::hash**):

```
hash<const char *> h;
cout << h("abc") << endl; //139988037536407
cout << h("abd") << endl; //139988037536411
```
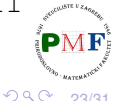

# Primjer 19. Problem

standardna biblioteka ne implementira veziju hash<pair<string, string>> potrebnu u sljedećem kodu:

```
unordered map<osoba, int> oib;
oib[osoba("John", "Doe")] = 123;oib[osoba("Jane", "Doe")] = 456;for (auto i = oib.begin(); i != oib.end(); i++cout << i->first.first <<
         << i->first.second << " : "
         << i->second << endl;
```
- podsjetnik: ovo zahtijeva **#include <unordered\_map>**
- **·** pritom je korišteno sljedeće:

**typedef pair<string,string> osoba;**

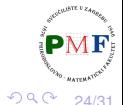

페이지 페이지 제

# Rješenje

- kako se osoba sastoji od dva stringa, možemo koristiti činjenicu da standardna biblioteka zna kako *hashirati* stringove
- naša nova *hash* funkcija:

```
size_t ime_hash(const osoba &ime) {
   return hash<string>()(ime.first) ^
          hash<string>()(ime.second);
}
```
- **·** preostaje napraviti sljedeće:
	- konstruktoru preslikavanja dajemo **minimalan** broj pretinaca i pokazivač na *hash* funkciju
	- · dodamo treći *template* parametar deklaraciji koji odgovara tipu funkcije koju smo proslijedili konstruktoru

**unordered\_map<osoba,int,decltype(ime\_hash)\*> oib(100,ime\_hash);**

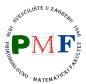

**o broj pretinaca** i najveći broj pretinaca koje spremnik može imati:

unordered set<int>  $s = \{1, 3, 2, 5, 4\}$ ;

cout  $\ll$  s.bucket\_count()  $\ll$  endl  $\frac{1}{7}$ 

<< s.**max\_bucket\_count()** << endl; //115...

**v** u kojem pretincu tražiti element sa zadanim ključem i koliko **elemenata** ima u *i*-tom pretincu

```
auto i = s.bucket(3);
```

```
cout \ll i \ll endl;
```
cout  $\ll$  s.bucket size(i)  $\ll$  endl;

**• prosječan** broj elemenata po pretincu

```
cout \ll s.load factor() \ll endl; \qquad //0.714286
```
メイモメイモド

重

 $2Q$ 

## Razne operacije za pretince

 $\bullet$  **maksimalna prosječna veličina pretinca** (dodaju se pretinci tako da vrijedi prosječna veličina  $\leqslant$  maksimalna veličina)

```
cout \ll s.max load factor() \ll endl; //1
s.insert(6);
s.insert(7);
cout \ll s.bucket count() \ll endl; //17
```
- **reorganizacija** pohrane tako da vrijedi:
	- broj pretinaca  $\geqslant n$  (u donjem primjeru  $n = 9$ ) i
	- $\bullet$  broj pretinaca > broj elemenata/maksimalna prosječna veličina

```
s.rehash(9);
```

```
cout \ll s.bucket_count() \ll endl; //11
```
s.**reserve(9)** - poput reorganizacije, ali tako da s može pohraniti *n* = 9 elemenata bez *rehashiranja*

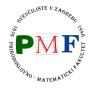

경기 지금이

重 めへく

# Iteratori za prolaženje pretincem

- **koristimo iteratore tipa** (const )local iterator
- **•** za dobivanje iteratora na prvi i "jedan iza" zadnjeg elementa koristimo (c)begin() i (c)end()

**Primjer 20**.

unordered set<int>  $s = \{12, 11, 15, 16\};$ for(int i =  $\theta$ ; i < s.bucket count(); ++i){ cout << "Elementi u pretincu " << i << ": "; unordered set<int>::const local iterator it; for(it =  $s.\nCbegin{bmatrix} i & i \\ j & i \\ k \end{bmatrix}$  =  $s.\nCend(i); + it$ cout  $\lt\lt \star it \lt\lt "$  ":  $\text{cout} \lt \text{c end}$ :

28/31

K ロ ▶ K @ ▶ K 로 ▶ K 로 ▶ - 로 - K 9 Q @

# Elementi u pretincu 0: 15 Elementi u pretincu 1: 16 11 Elementi u pretincu 2: 12 Elementi u pretincu 3: Elementi u pretincu 4:

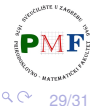

# Zahtjev na tip ključeva neuređenih spremnika

- **•** po *defaultu*, neuređeni spremnici koriste operator == na tipu ključeva za usporedbu elemenata
- u prethodnom problemu stoga nije dovoljno samo napisati hash funkciju, nego i funkciju koja će zamijeniti operator  $==$  ako je osoba sljedeci tip: ´

```
struct osoba {
     string oib, ime, prezime;
};
```
 $\bullet$  funkcija koja će zamijeniti operator  $==$ :

```
bool jedn(const osoba &a, const osoba &b) {
     return a.oib == b.oib;
};
```
 $\bullet$  tada ovako definiramo neuređeno preslikavanje  $\circ$ ib:

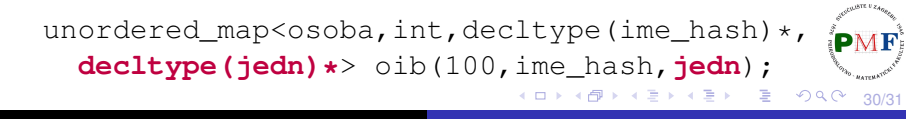

## <span id="page-30-0"></span>Zadatak 3.

**JMBAG** se sastoji od 10 znamenki - prve četiri određuju ustanovu visoke naobrazbe koja je dodijelila taj JMBAG, a zadnjih šest odreduju akademsku osobu unutar te ustanove. ¯

Definirajte strukturu za pamćenje sljedećih podataka o studentima: jmbag, ime i prezime. Napišite program koji koristi neuredeno višestruko preslikavanje za spremanje ocjena pojedinog ¯ studenta - ulaz u program su linije oblika (pri čemu su ime i prezime po jedna riječ):

jmbag ime prezime ocjena

Pritom koristite *hash* funkciju koja za danog studenta odreduje ¯ broj pretinca na temelju posljednjih 6 znamenki JMBAG-a (stavite da je barem 10 pretinaca). Za kontrolu ispišite sadržaje pojedinih pretinaca.

個 ト イミト イミト

31/31

 $299$ 

重

F